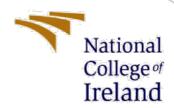

# Configuration Manual

MSc Research Project MSc in Data Analytics

Sayok Kumar Bose Student ID: X20187688

School of Computing National College of Ireland

Supervisor: Mr. Rejwanul Haque

### **National College of Ireland**

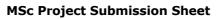

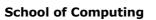

| National   |
|------------|
| College of |
| Ireland    |

| Student Name:                                       | Sayok Kumar Bose                                                                                                    |                  |  |
|-----------------------------------------------------|----------------------------------------------------------------------------------------------------|------------------|--|
|                                                     |                                                                                                    |                  |  |
| Student ID:                                         | X20187688                                                                                                    |                  |  |
|                                                     | MSc in Data Analytics                                                                                                    |                  |  |
| Programme:                                          |                                                                                                    | 22               |  |
| Module:                                             | MSc Research Project                                                                                                    |                  |  |
| Supervisor:                                         | Mr. Rejwanul Haque                                                                                                    |                  |  |
| Submission Due Date:                                | 15/08/2022                                                                                                    |                  |  |
| Project Title:                                      | Generating Python Code from Docstrings using OpenNMT                                                                               |                  |  |
|                                                     |                                                                                                    |                  |  |
| Word Count:                                         | 6232 Page Count18                                                                                                    |                  |  |
|                                                     | ndard specified in the report template. To use other autigal (plagiarism) and may result in disciplinary action.  Sayok Kumar Bose | hor's written or |  |
| Signature.                                          |                                                                                                    |                  |  |
| Date:                                               | 15/08/2022                                                                                                    |                  |  |
|                                                     | FOLLOWING INSTRUCTIONS AND CHECKLIST                                                                                               |                  |  |
|                                                     | opy of this sheet to each project (including multiple copies)                                                                      |                  |  |
| <b>Attach a Moodle su</b><br>each project (includir | bmission receipt of the online project submission, to na multiple copies).                                                         |                  |  |
| You must ensure tl                                  | nat you retain a HARD COPY of the project, both for and in case a project is lost or mislaid. It is not sufficient to              |                  |  |
| Assignments that are                                | e submitted to the Programme Coordinator Office must be plac<br>eed outside the office.                                            | ed into the      |  |
| Office Use Only                                     |                                                                                                    |                  |  |
| Signature:                                          |                                                                                                    |                  |  |
| Date:<br>Danalty Applied (if an                     | valicable).                                                                                                    |                  |  |
| renaity Applied (If ap                              | pplicable):                                                                                                    |                  |  |

# Configuration Manual

Sayok Kumar Bose Student ID: X20187688

### 1 Hardware Configuration

The research was conducted over Google Collab Pro sessions with high ram as the selected runtime environment. Here are the following hardware details of the underlying machine in google collab.

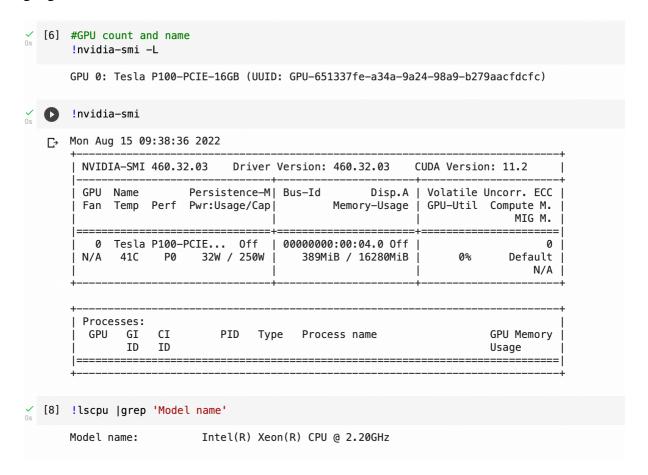

### 2 Software Configuration

For the research OpenNMT toolkit was used installation steps can be easily found here <sup>1</sup>.

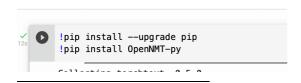

<sup>&</sup>lt;sup>1</sup> https://opennmt.net/OpenNMT-py/main.html#installation

## 3 OpenNMT

### Connecting to google drive:

```
[ ] from google.colab import drive
    import os

os.environ['C /content/drive (cmd + click) = "0"
    drive.mount('/content/drive', force_remount=True)
    os.chdir("/content/drive/MyDrive/research-project/nmt")
```

#### Configuration for NMT:

```
27 save_model: model/model.code

28
29 # Stop training if it does not imporve after n validations
30 early_stopping: 3
31
32 # Default: 5000 - Save a model checkpoint for each n
33 save_checkpoint_steps: 1000

45 # To save space, limit checkpoints to last n
36 keep_checkpoint: 3
37
  37
38 seed: 3435
39
40 # Default: 100000 - Train the model to max n steps
41 train_steps: 100000
42
43 # Default: 10000 - Run validation after n steps
44 valid_steps: 1000
 44 valid_steps: 1000
45
46 # Default: 4000 - for large datasets, try up to 8000
47 warmup_steps: 4000
48 report_every: 100
49
50 # Activate TensorBoard
51 tensorboard: true
52 tensorboard_log_dir: model/tensorboard
53
  54

55 decoder_type: transformer

56 encoder_type: transformer

57 word_vec_size: 512

58 rnn_size: 512

59 layers: 6

60 transformer_ff: 2048

61 heads: 8
  62
63 accum_count: 1
64 optim: adam
65 adam_beta1: 0.9
66 adam_beta2: 0.998
67 decay_method: noam
68 learning_rate: 2.0
69 max_grad_norm: 0.0
70
   71 # Tokens per batch, change if out of GPU memory
 72 batch_size: 2048
73 valid_batch_size: 2048
74 batch_type: tokens
```

### OpenNMT training and translation:

```
**Convert to a few words
# Convert to a few words
# test: head -n 50 data/DataForLMG.test.subword | cut -d" " -f-15 > data/DataForLMG.test.subword.lm

# Generation
ommt_translate -model model/model-lm_step_20000.pt -src data/DataForLMG.test.subword.lm -output data/output.subword -n_best 1 -random_sampling_topp 0.9 -beam_size 10 -gpu
# Desubwording
python3 ~/scripts/desubword.py vocab/source.model data/output.subword
```

#### Installing SacreBLEU for Evaluation: